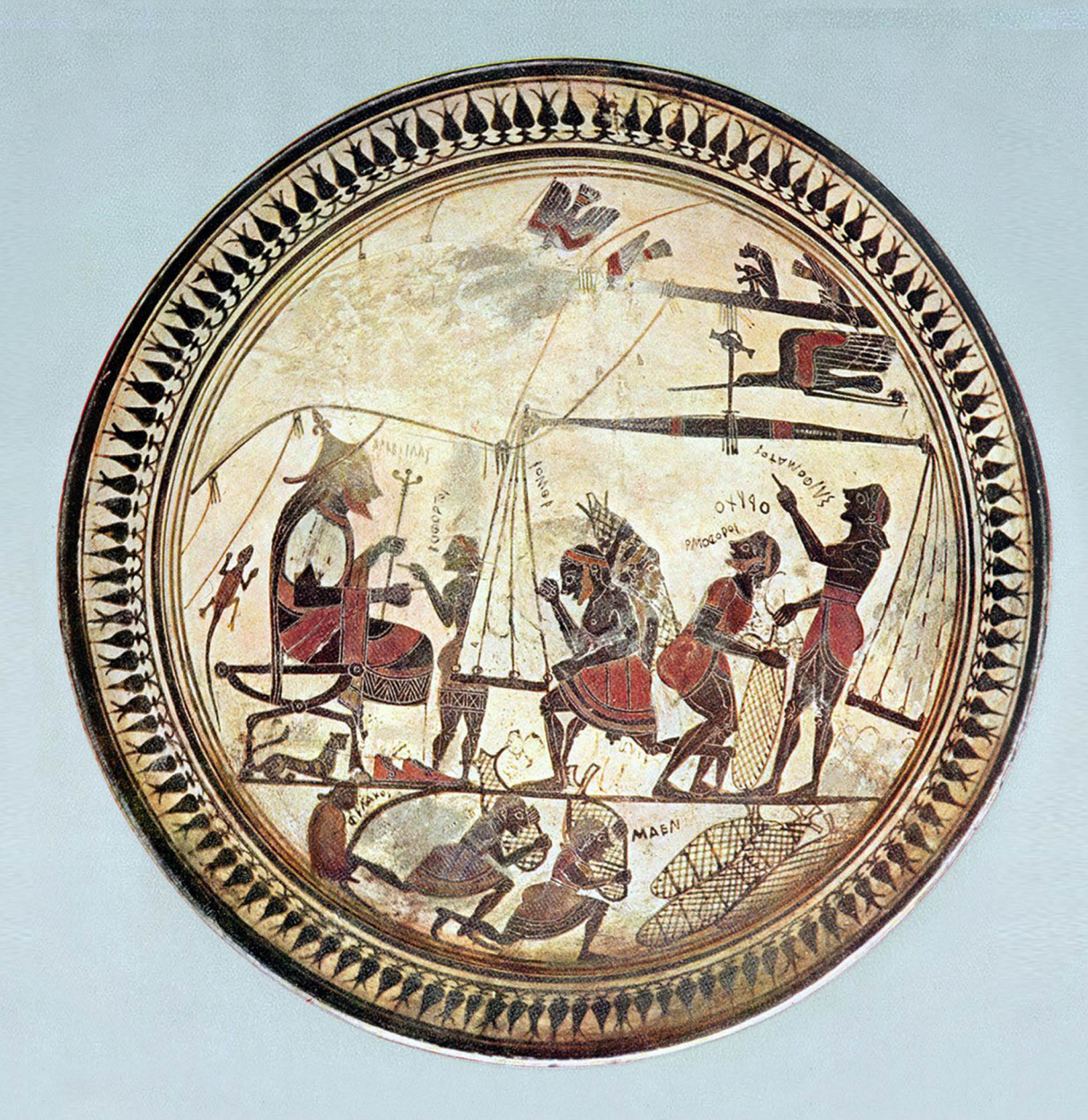

# **XI Congresso** Internazionale di Studi sulla Sicilia Antica

Mobilità e circolazione di saperi tra Sicilia e mondo mediterraneo (secoli VI-III a.C.)

**Università degli Studi** di Palermo Palazzo Steri Sala Magna Piazza Marina 61

> $10 | 4 | 2024$ ore 15.30

**Comune di Cefalù** Palazzo di Città **Sala Consiliare** Piazza Duomo

 $11-13$  | 4 | 2024

ore 9.00

### Saluti istituzionali

Massimo Midiri | Rettore Università di Palermo Michele Cometa | Direttore Dipartimento Culture e Società Roberto Lagalla | Sindaco di Palermo Daniele Tumminello | Sindaco di Cefalù Roberto Sammartano | Presidente dell'Istituto Siciliano per la Storia Antica "Eugenio Manni"

### **Conferenza inaugurale**

Maurizio Giangiulio | Università di Trento Connettività, intrecci, mobilità, networks. Modelli ed evidenze

## **Opening Talk**

Irad Malkin | University of Tel Aviv The overlying networks of mobility and colonization in the Greek Mediterranean

### **Relatori**

**Diretta streaming** LINK TEAMS: urly.it/3-v2m **MEETING ID: 355 355 484 32** PASSCODE: kkiB8M

Flavia Frisone, Franco De Angelis, Stefania De Vido, Maria Intrieri, Cinzia Bearzot, Marco Bettalli, Gianluca Cuniberti, Lukas Ego, Roberto Sammartano, Franco Giorgianni, Astrid Möller, Stefano Vassallo, Antonio Franco, Rossana De Simone, Vincenzo Bellelli, Monica De Cesare, Clemente Marconi, Fabiano Di Bella, Marina Albertocchi, Antonella Pautasso, Giorgio Rocco, Sophie Bouffier, Chloe Chaigneau, Michela Costanzi, Valentina Mignosa, Alessia Coccato, Cristina Soraci, Mario Lombardo

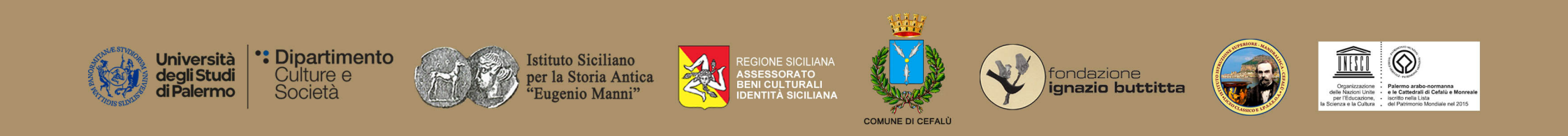